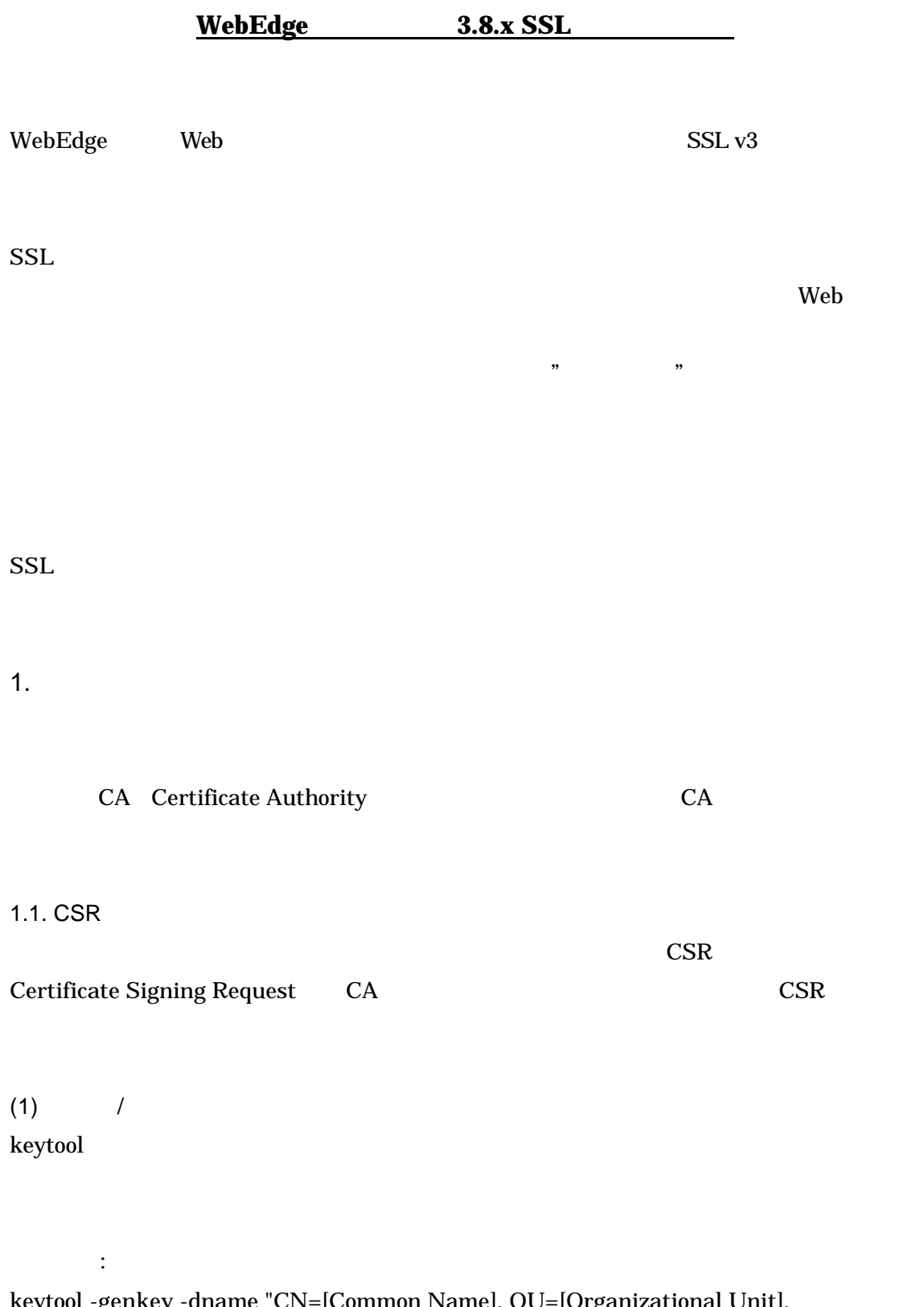

keytool -genkey -dname "CN=[Common Name], OU=[Organizational Unit], O=[Organization Name], L=[Locality], S=[State or Province], C=[Country Code]"

 -alias [alias] -keyalg "[algorithm]" -keypass [key\_pass] -keystore [key\_store] -storepass [store\_pass] -validity [Validity Period]

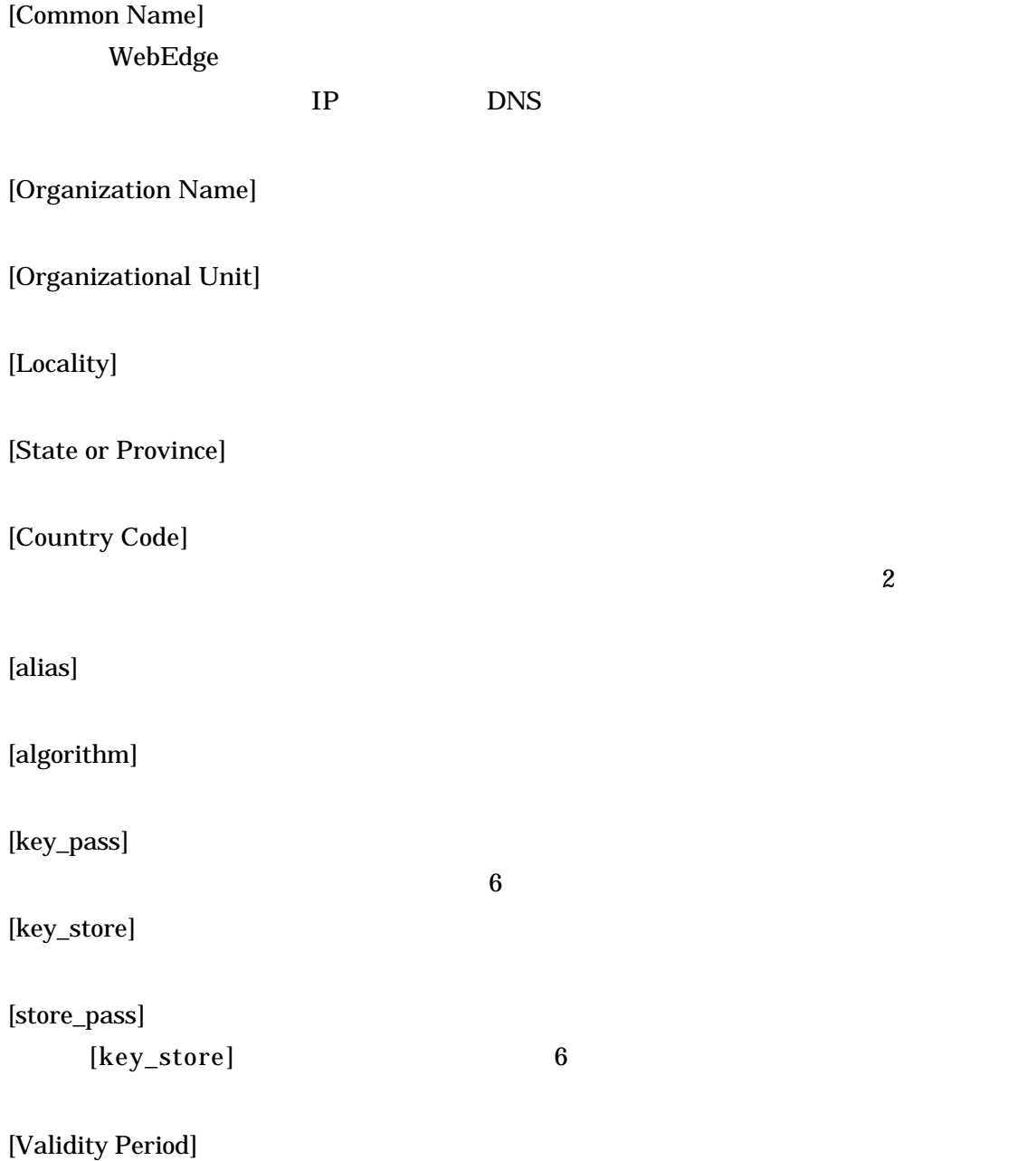

:

cd C:¥Program Files¥WebEdge jre¥bin¥keytool.exe -genkey -dname "CN=www.opentech.co.jp, OU=Open Technologies, O=Marketing, L=Bu nkyo-ku, S=Tokyo, C=JP" -alias OpenTech -keyalg "RSA" -keypass webedge -keystore config\_mdn¥.newkeystore -storepass webedge -validity 180  $(2)$  CSR keytool CA ウェイト CSR このように CSR このように CSR このように CSR このように CSR このように こころ 使用方法: keytool -certreq -alias [alias] -file [alias.csr] -keystore [key\_store] [alias]  $(1)$  alias [alias.csr]  $CSR$  .csr [key\_store]  $(1)$  [key\_store] : cd C:¥Program Files¥WebEdge jre¥bin¥keytool.exe -certreq -alias OpenTech -file OpenTech.csr -keystore config\_mdn¥.newkeystore 1.2. CSR  $CSR$  PEM CA 電子メールあるいは CA 公開しているサーバ証明書取得 Web ページ 手続きを いま  $CSR$ -----BEGIN CERTIFICATE REQUEST-----... -----END CERTIFICATE REQUEST----- CA

## CSR CA CA

-----BEGIN CERTIFICATE-----

...

-----END CERTIFICATE-----

file.cer

ブラウザでは CA によって発行されたサーバ証明書 設定されていなければ えば Internet Explorer

> 1.1. CSR  $(1)$  / keystore

 $1.3.$ 

CA SSL SSL しゅうこくがく SSL しゅうこくぶん

keytool CA can also can consider the case of case of case of case of case of case  $C$ 

keystore

keytool -import -trustcacerts -alias [alias] -file [file.cer] -keystore [key\_store]

[alias]

使用方法:

 $CSR$  alias alias  $CSR$ 

[file.cer]

[key\_store]

CSR key\_store

:

cd C:¥Program Files¥WebEdge

jre¥bin¥keytool.exe -import -trustcacerts -alias OpenTech -file file.cer -keystore config\_mdn¥.newkeystore

2. WebEdge SSL WebEdge SSL mobility.cfg

sslEnable=true **SSL** 

sslcertFile=/Program Files/WebEdge/config\_mdn/.newkeystore keystore

keystorePasswd=webedge keystore

sslserverPort=443  $SSL$ 

ssladminserverPort=8088  $SSL$ 

 $\begin{array}{lll} \text{SSL} & \text{SSL} \end{array}$ URL "http" "https"

 https://host.domain/ 一般ユーザ SSL https://host.domain:8088/ SSL

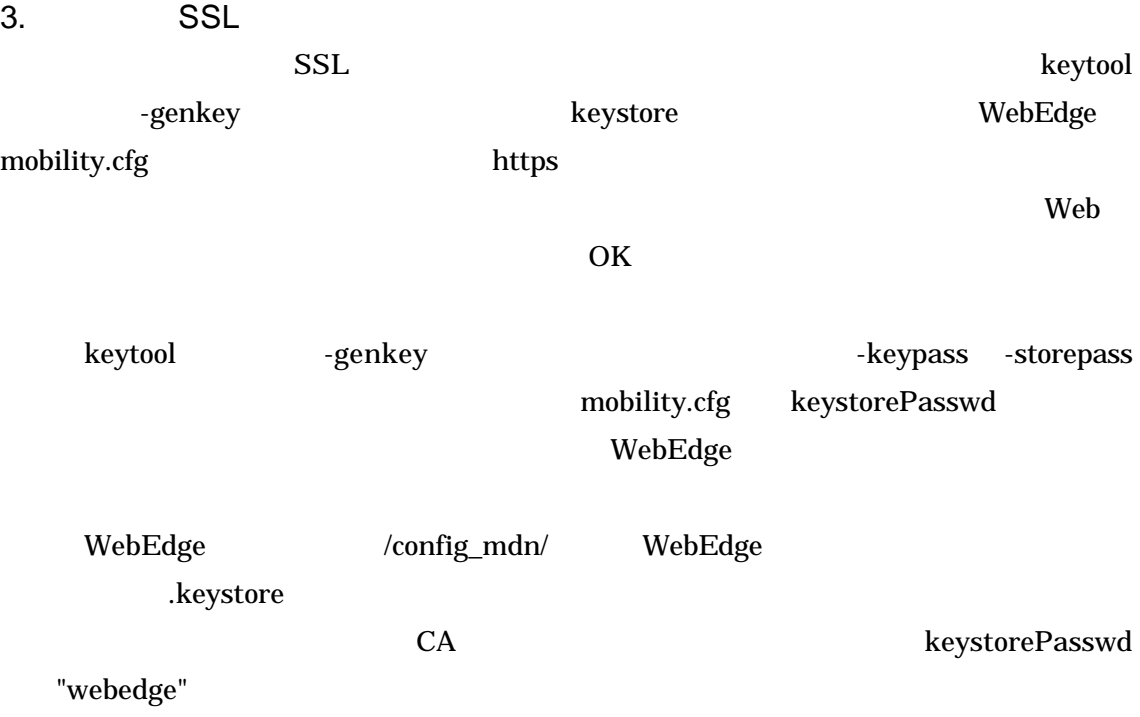